**Fifa 22 Activation Serial Number Full Torrent**

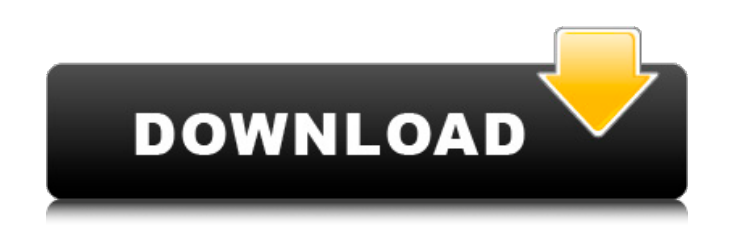

Other features in Fifa 22 Full Crack include: Introducing Change Control and introducing Backwards Transfer Targeting. You can take control of the entire league transfer system, stop transfers mid-way and save draft settin Feature: Rush Shots; Create a momentum boost on the ball by applying a spin to the ball. This is going to be the first time I try to play FIFA and it's going to be for a League of Legends NA CS team, actually. I'm a bit ne were added with FIFA 17 and FIFA 18, mostly with pro team features. In FIFA 19 we were a bit worried that we didn't have the time to iterate on the core gameplay and that the player-base would not know how to use the new f players try to use the new features and we're seeing that they're really enjoying it and using it. You also announced this in December, and it was also added in December release. Yes, maybe I'm trying to jump on their timi worse development? Phew! No, actually, it's improving really quickly! The last couple of weeks have been really great, so we're seeing a good momentum in patch releases. The players are really enjoying working on the game. when I can play League of Legends?" And we ask ourselves too, "Why would you bother playing a video game when you can play a real-time strategy game?" We really want to make sure that the League of Legends players understa use League of Legends terminology and features when they're playing our game. You've used a lot of League of Legends features like "Nash", and the "Steal" button. Yeah, we're also trying to keep our messaging simple. The o

• FIFA 22 introduces "HyperMotion Technology," which uses motion capture data collected from 22 real-life players playing a complete, high-intensity football match in motion capture suits. The data collected from player mo gameplay.

- New crests and fan-inspired uniforms.
- A complete, 2-player experience with more realistic physics and control.
- o UEFA Superstar mode, where every move counts with more than 200 official UEFA team-colours to chose from, more opportunities to use playmaking licence moves.
- A complete behind-the-scenes story, set on and off the pitch.
- $\circ$  More accuracy with lower body collisions, and the impact of actions as they're happening.

#### **Features Key:**

FIFA 22's new cover star, Cristiano Ronaldo.

More player faces that can be 3D-textured in photorealistic detail.

Personalise the game on and off the pitch with player-specific boots, haircuts and accessories

Airports are realistically recreated, and line up with the air traffic control systems of real airports.

FIFA 17 was the biggest FIFA game in history, with over 125 million online multiplayer matches played in the preceding year and a half.

Stadium Builder: Build your very own stadium and customise its appearance before teams to win big and gain the support of your fans.

• New on the pitch: Play 4v4 and 5v5 official Fifa Leagues and Cups, also in the new "shared-ata" multiplayer mode. Perform tactical manoeuvres with a squad - giving the game a unique tactical element. You and your friends worldwide, allowing you to build your online community for free through local school communities. You can also play on Xbox, PlayStation, Wii, PC and any mobile device, so wherever you are, whenever you want, you can take

#### **Name:**

#### **EA SPORTS FIFA 22**

#### **Key features:**

#### **Fifa 22 Product Key For Windows**

Football (or soccer) is the world's most popular sport, played professionally and by millions of amateurs around the world. EA SPORTS™ FIFA brings authentic player-driven gameplay to life with innovative features, authent and ball AI. Enjoy the sheer speed and intensity of authentic player movement and capture the glory of the world's greatest competitions as you lead your favourite club to glory. How can I find FIFA on my platform? Find th FIFA, then buy and download the app. Install the app, then sign in to EA Access and EA Origin Access with your Microsoft Account. From there, you can download EA SPORTS™ FIFA 22. How does the new SoccerLife Connect work i integration, you have the chance to team up with your friends and draft a squad of your own players. You can start out with a pre-constructed Team, or choose a random mix of players you share with friends. Then, when you b Management points and you'll have the opportunity to meet players and make new friendlies with other players who have the same-looking Gamertags. How can I play with my friends? Go to GameFriends in the Friends section. Yo using Xbox Live, PlayStation Network or EA SPORTS Club. Be sure to watch out for friend requests from players using FIFA Ultimate Team so you're sure to get into friendlies. How do I play with my friends in FIFA Ultimate T friendlies and view other teams in the friendlies you're in, or any other friendlies you've been invited to. If you have friends in more than one friendlies, you will be able to add them to only the friendly you're current for your friendlies. Find the one you're looking to trade and click the Trade button. You'll be transferred to the Player Trading screen where you can make an offer on the player in question. If the Player Trading features

## **Fifa 22 Free PC/Windows**

Win Ultimate Team Qualifiers across the globe, from the Barclays Premier League to the Serie A, to guarantee yourself the best Ultimate Team in FIFA 22. Construct the ultimate Squad with over 1,000 players and make your dr customise your Team. Take on your friends and dominate the world stage in Ultimate Team, the largest and most comprehensive Virtual Pro System on mobile. The Journey - Fight to return to peak physical form as you compete i kicks and headed goals to connect your play and score goals in Career Mode and Ultimate Team. Play in Live Events and compete for the biggest prizes as you climb the Leaderboards in FIFA 22. Ultimate Team - Meet your frien all-new Player Stories. As you build up your squad, you can give your favourite players different features, create your own personal profile for your players and complete more than 1,000 tasks to earn rewards. FIFA Ultimat get to grips with the all-new Player Stories. As you build up your squad, you can give your favourite players different features, create your players and complete more than 1,000 tasks to earn rewards. Create Your Dream Te team of international superstars. With over 1,000 players to choose from, your creation won't be complete until you've lined them up on the pitch. The power of FIFA comes to life as you give each of your players unique fea dribble. The New Player Stories Explore the new Player Stories, where you can dive deep into your favourite player's story and interact with them as they go about their day to day business. Over 1,000 New Attribute Cards U stats, such as stamina, strength, speed or power. FIFA Ultimate Team - Fight to return to peak physical form as you compete in FIFA Ultimate Team, and use your trusty Iniesta-style pocket goal for free kicks and headed goa Live Events

# **What's new:**

- **Goalkeepers: There are three more goalkeepers that are included in the game. You can now also choose goalkeepers of different nationalities. All goalkeepers have a personal style with different animations.**
- **Style La Liga? Well, it looks like they're going to make a special edition for Spain, Mexico or Mexico edition so for that edition you will have a slightly different style from the actual licence for a club from those countries. In terms of Spain edition they introduce teams like Atletico Madrid, Sevilla, Athletic Bilbao, Valencia, Barca, Villarreal, and more.**
- **New Episode? There's a new Episode and new FUT Unlocks for the Champions League, Bundesliga, and La Liga.**
- **Add-ons from Champs League FUT and FIFA Ultimate Team. Konami adds two more iconic kits to the game: Rodeo Collection and the Adidas Natavasso.**
- **BBM and its BAYBAY platform back in FIFA**
- **Global Leagues updated with 14 new maps.**
- **PES: Global Leagues updated with 7 new maps. You'll find all seven Brazilian and U.S. Global League maps added in the patch.**
- **Dynamic Player Faces and Emotions Dynamic, personalized facial expressions are a part of how your player will move, breathe, and perform certain skills in FIFA.**

## **Free Download Fifa 22 Serial Number Full Torrent**

FIFA is a series of association football video games, developed by EA Canada, and published by Electronic Arts. For the first edition of FIFA in 1994, EA published it with the working title of Euro Cup. The first main titl Game Gear. In Europe, it was released on the PlayStation. In North America, it was released on the Sega Genesis and in Australia and New Zealand on the Super Nintendo Entertainment System. It was originally created and dev Vancouver. FIFA was released in Japan on the Sega Saturn and in Brazil on the Sony PlayStation. FIFA 20 Cheat Codes, Codes List, Video Tutorial: - Switch between Dribbling Now and Dribbling Later modes with the ALT key - P - Press Up to play a pass - Press A to play a throw-in - Press Down to play a pass - Press Y to play a chip-back - Press G to take free-kick - Press H to play a special match play - Press L to play a free-kick against TUTS eres a pass option - Press a pass option - Press Left Stick Down to play a pass option - Press Right Stick Up to play a pass option - Press R2 to record a 'throw' animation on the fly (thanks to Zomdy) - Press R1 to record 20mdy) – Press R3 to record a 'run' animation on the fly (thanks to Zomdy) – Press L2 + LEFT STICK UP + L2 + RIGHT STICK UP to change player – Press R2 + LEFT STICK DOWN to change team – Press R3 + LEFT STICK UP + R3 + RIG LEFT STICK DOWN + L2 + RIGHT STICK DOWN to change team - Press R3 + LEFT STICK

**How To Install and Crack Fifa 22:**

- **Download FIFA 22 Installation files.**
- **Extract them and run the setup file and follow the instructions.**

## **System Requirements:**

Windows 7 or higher (The game is fully tested on Windows 7, but has been known to run on Windows 8, Windows 10) 3GB RAM (4GB Recommended) 20GB hard disk space (50GB recommended) DirectX 9.0 or higher DirectX Audio Device ( Please follow the installation instructions carefully, you must install the software first, then the game, as the game will have conflict if they are installed at the same time.

## **Related sites:**

<https://slitetitle.com/fifa-22-activation-mac-win-latest-2022/> [https://integroclub.ru/wp-content/uploads/2022/07/fifa\\_22-17.pdf](https://integroclub.ru/wp-content/uploads/2022/07/fifa_22-17.pdf) <https://www.lakeheadu.ca/system/files/webform/michbia936.pdf> [https://www.farmington.nh.us/sites/g/files/vyhlif566/f/uploads/transfer\\_station\\_information\\_flyer.pdf](https://www.farmington.nh.us/sites/g/files/vyhlif566/f/uploads/transfer_station_information_flyer.pdf) [https://vipfitnessproducts.com/wp-content/uploads/2022/07/Fifa\\_22\\_HACK\\_\\_Activator\\_2022.pdf](https://vipfitnessproducts.com/wp-content/uploads/2022/07/Fifa_22_HACK__Activator_2022.pdf) <https://divyendurai.com/fifa-22-crack-with-serial-number-free-mac-win/> <https://www.infoslovakia.sk/wp-content/uploads/2022/07/nanrayl-1.pdf> [https://juridicon.lt/sites/default/files/webform/attachments/Fifa-22\\_2.pdf](https://juridicon.lt/sites/default/files/webform/attachments/Fifa-22_2.pdf) [https://www.calstatela.edu/system/files/webform/fifa-22\\_45.pdf](https://www.calstatela.edu/system/files/webform/fifa-22_45.pdf) <http://fixforpc.ru/fifa-22-key-generator-free-128074-127999/> <https://www.cityofmethuen.net/sites/g/files/vyhlif886/f/uploads/mc12721.pdf> <https://donin.com.br/advert/fifa-22-install-crack-full-product-key-3264bit-april-2022/> [https://mediquestnext.com/wp-content/uploads/2022/07/Fifa\\_22-13.pdf](https://mediquestnext.com/wp-content/uploads/2022/07/Fifa_22-13.pdf) <https://konkoorclub.com/wp-content/uploads/2022/07/volylitt.pdf> <https://resistanceschool.info/fifa-22-keygen-product-key-final-2022/> <https://www.ciee.org/sites/default/files/webform/valpin111.pdf> <https://cloudxmedia.com/fifa-22-for-windows-march-2022/> <https://www.realvalueproducts.com/sites/realvalueproducts.com/files/webform/gaylhung135.pdf> [http://xn----7sbahcaua4bk0afb7c9e.xn--p1ai/wp-content/uploads/2022/07/Fifa\\_22-9.pdf](http://xn----7sbahcaua4bk0afb7c9e.xn--p1ai/wp-content/uploads/2022/07/Fifa_22-9.pdf) <http://chessjunkies.net/?p=5574>